## **SPIN ON POWER UP**

**MCVC + MCPV** Available on

#### **MODE DESCRIPTION**

This is ClearPath's simplest mode of operation. Just turn on power and ClearPath smoothly ramps to your preset velocity. Use this mode for applications that require reliable constant velocity and a bare minimum of wiring.

Apply main DC power and ClearPath immediately ramps up to your target velocity (target velocity and acceleration are defined by the user during setup). ClearPath spins at the target velocity until power is removed. All inputs are ignored, but the output (High-Level Feedback) is functional.

**Note:** When power is removed, ClearPath may stop abruptly or coast a short distance depending on the application and motor winding configuration. Carefully test your loaded ClearPath application for stopping behavior before deploying.

#### **Velocity Control Spin On Power Up**

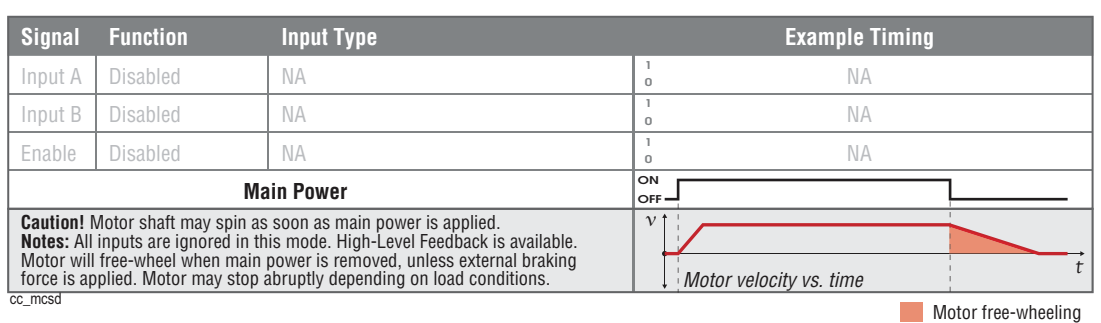

### **I/O FUNCTIONS**

**Enable Input -** Not used.

**Input A -** Not used.

**Input B -** Not used.

**Output (HLFB) -** See HLFB section for available modes.

### **Notes:**

- To stop the motor, simply remove power and the motor will stop.
- Other speed modes give you more control of motor behavior, but require a little more wiring. This mode is the simplest way to get constant, servo-controlled motion from a brushless motor."
- Disable time  $= 10$  mS

# **MODE CONTROLS**

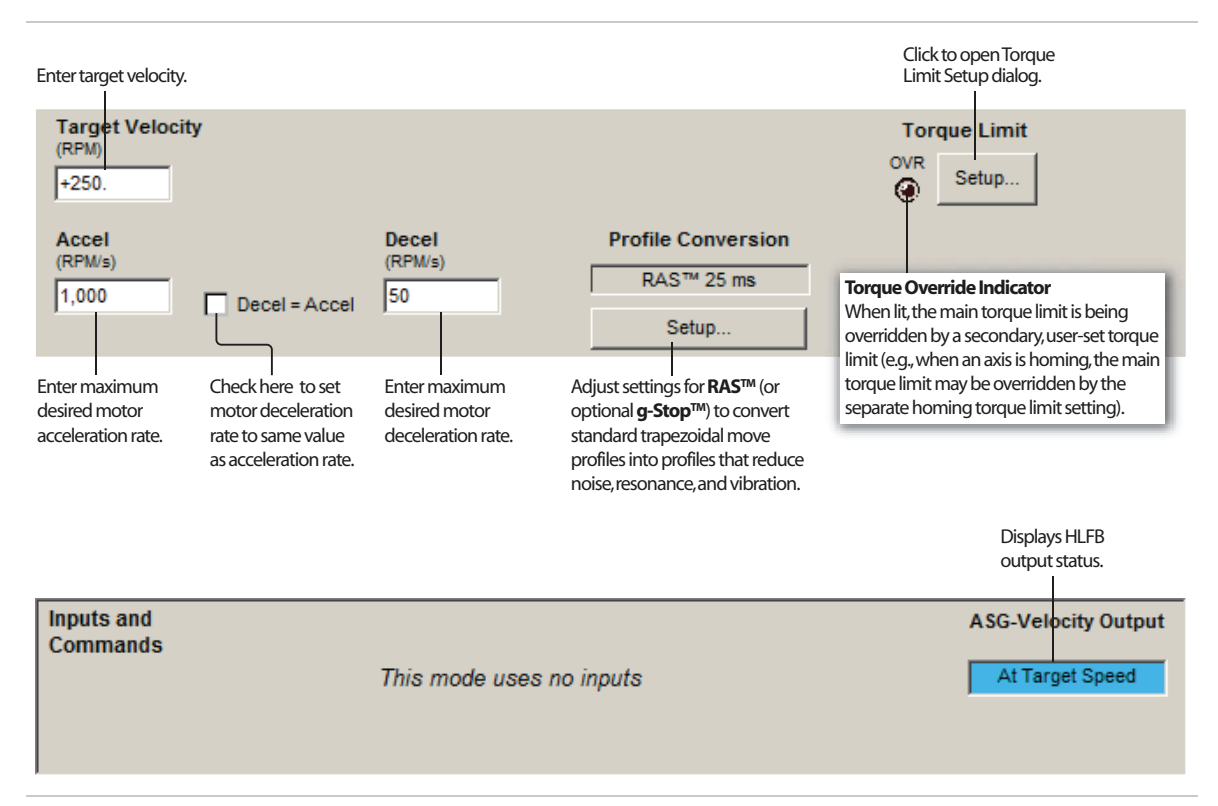